## **Menu ustawień nośnika**

Możesz zmieniać różne ustawienia dla nośnika nagrywania.

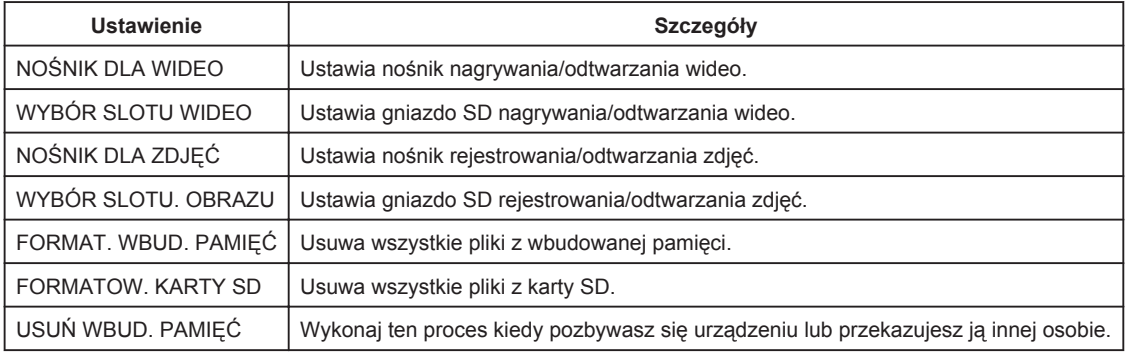